## **2024年5月 24年4月 24年6月**

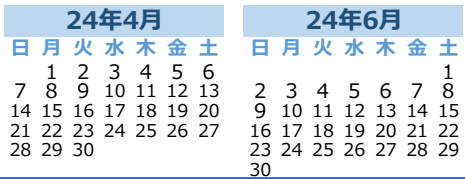

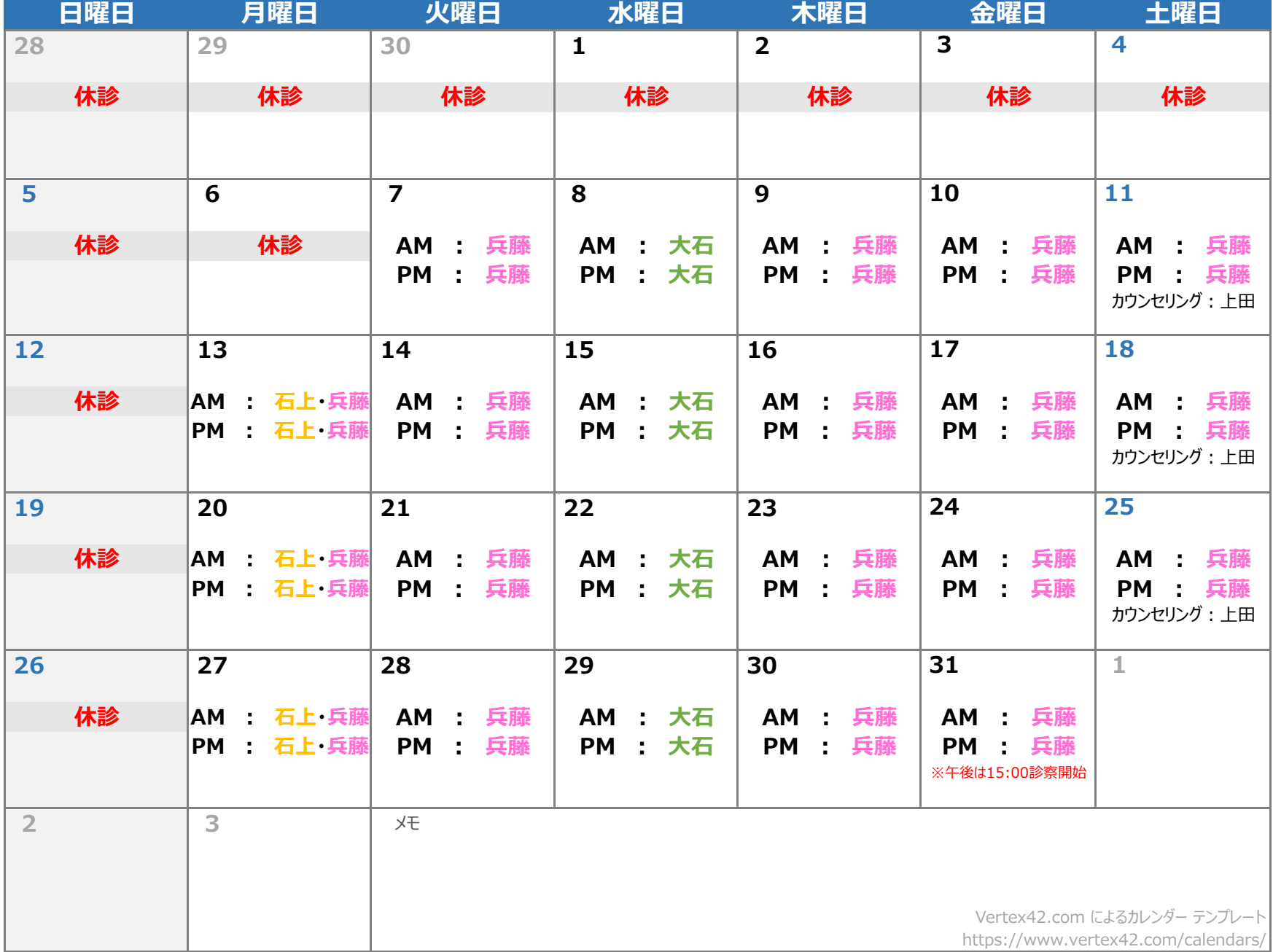